# Package 'trade'

August 24, 2022

<span id="page-0-0"></span>Type Package

Title Tools for Trade Practitioners

Version 0.8.1

Date 2022-08-23

Author Charles Taragin

Maintainer Charles Taragin <ctaragin+trader@gmail.com>

**Depends** antitrust  $(>= 0.99.11)$ 

URL <https://github.com/luciu5/trade>

Imports methods, stats

Suggests BB,competitiontoolbox,rmarkdown,bookdown,knitr

#### VignetteBuilder knitr

Description A collection of tools for trade practitioners, including the ability to calibrate different consumer demand systems and simulate the effects of tariffs and quotas under different competitive regimes. These tools are derived from Anderson et al. (2001) [<doi:10.1016/S0047-](https://doi.org/10.1016/S0047-2727(00)00085-2) [2727\(00\)00085-2>](https://doi.org/10.1016/S0047-2727(00)00085-2) and Froeb et al. (2003) [<doi:10.1016/S0304-4076\(02\)00166-5>](https://doi.org/10.1016/S0304-4076(02)00166-5).

License CC0

Encoding UTF-8

LazyLoad yes

RoxygenNote 7.2.0

Collate 'TariffClasses.R' 'ps-methods.R' 'HypoMonMethods.R' 'QuotaClasses.R' 'summary-methods.R' 'bargaining\_tariff.R' 'SimFunctions.R' 'TariffCournot-methods.R' 'TariffMonComRUM-methods.R' 'auction2nd\_tariff.R' 'bertrand\_quota.R' 'bertrand\_tariff.R' 'cournot\_tariff.R' 'initialize-methods.R' 'monopolistic\_competition\_tariff.R' 'trade-deprecated.R' 'trade\_shiny.R'

NeedsCompilation no

Repository CRAN

Date/Publication 2022-08-24 07:10:06 UTC

# <span id="page-1-0"></span>R topics documented:

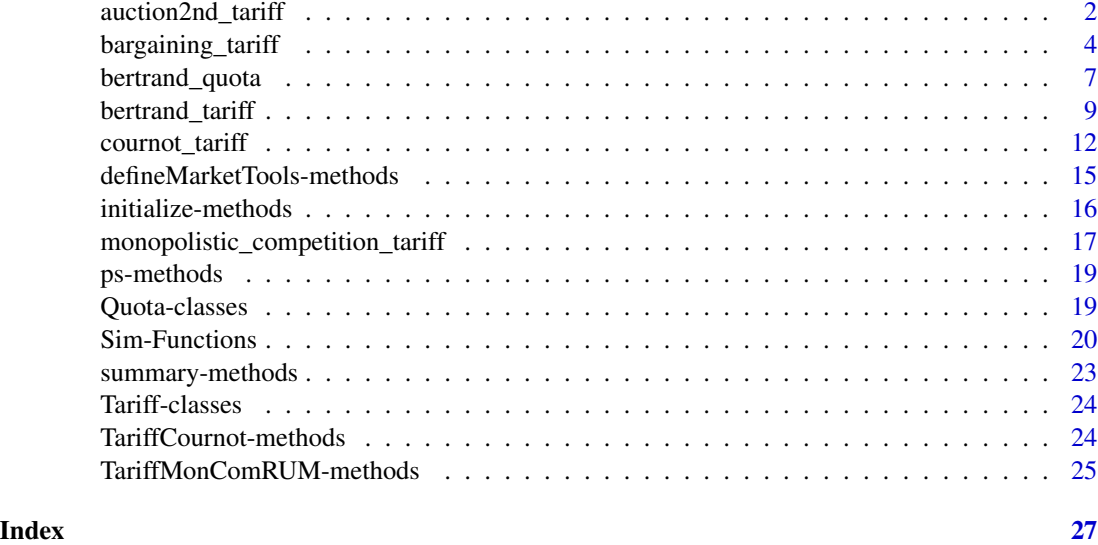

auction2nd\_tariff *Tariff Simulation With A Second Score Procurement Auction Game*

# Description

Simulate the effect of tariffs when firms play a second score procurement auction game and consumer demand is Logit.

#### Usage

```
auction2nd_tariff(
  demand = c("logit"),
 prices,
  quantities,
 margins,
 owner = NULL,mktElast = NA_real_,
 diversions,
  tariffPre = rep(0, length(quantities)),
  tariffPost = rep(0, length(quantities)),
 priceStart,
 parmStart,
 control.slopes,
  control.equ,
  labels = paste("Prod", 1:length(quantities), sep = ""),
  ...
\mathcal{L}
```
#### <span id="page-2-0"></span>Arguments

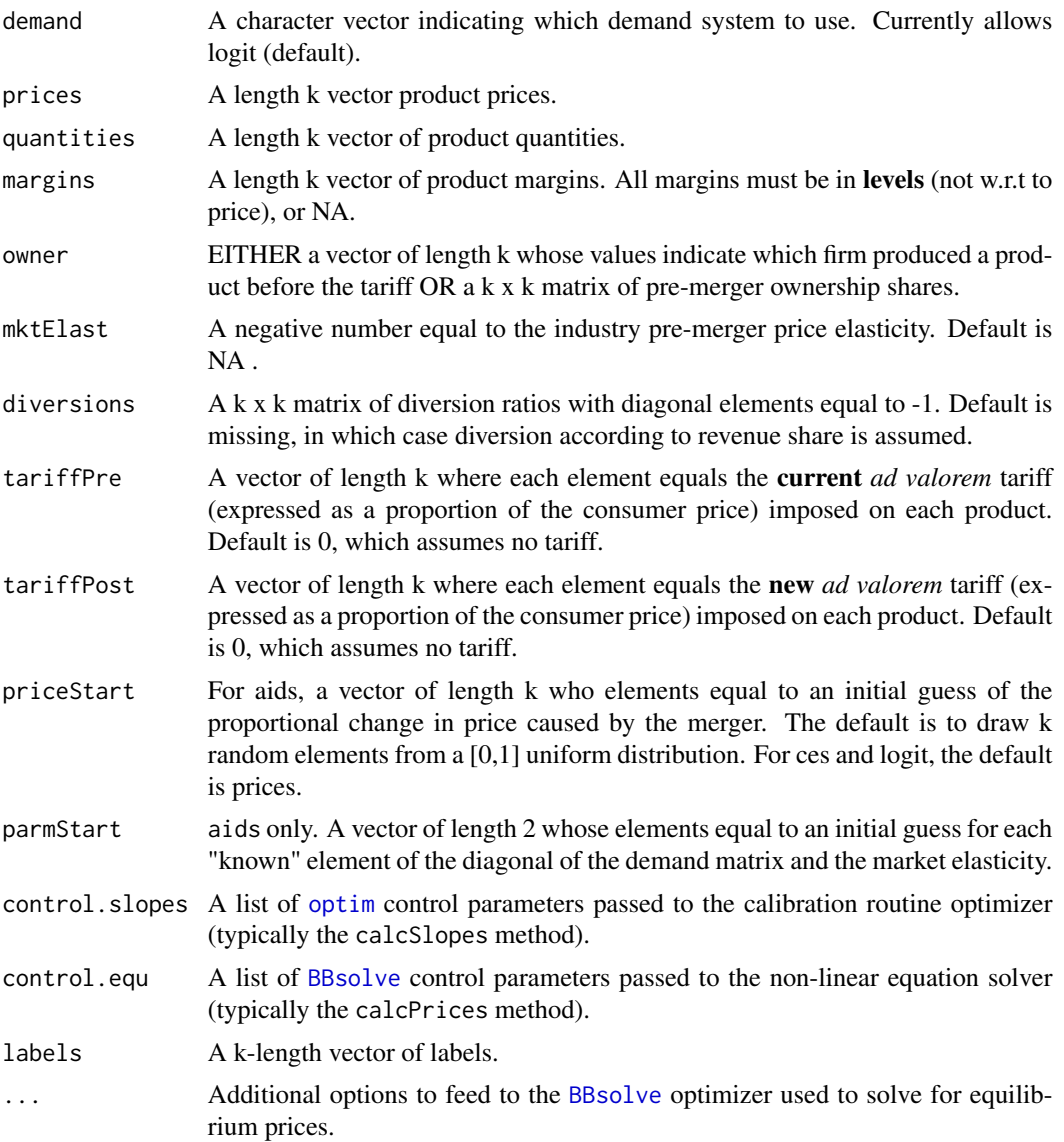

#### Details

Let k denote the number of products produced by all firms. Using price, and quantity, information for all products in each market, as well as margin information for at least one products in each market, auction2ndtariff is able to recover the slopes and intercepts of a Logit, CES, demand system. These parameters are then used to simulate the price effects of an *ad valorem* tariff under the assumption that the firms are playing a 2nd score auction.

#### Value

auction2ndtariff returns an instance of class [Tariff2ndLogit](#page-23-1)

#### <span id="page-3-0"></span>References

Simon P. Anderson, Andre de Palma, Brent Kreider, Tax incidence in differentiated product oligopoly, Journal of Public Economics, Volume 81, Issue 2, 2001, Pages 173-192.

#### See Also

[bertrand\\_tariff](#page-8-1) to simulate the effects of a tariff under a Bertrand pricing game and [monopolistic\\_competition\\_tariff](#page-16-1) to simulate the effects of a tariff under monopolistic competition.

#### Examples

```
## Calibration and simulation results from a 10% tariff on non-US beers "OTHER-LITE"
## and "OTHER-REG"
## Source: Epstein/Rubenfeld 2004, pg 80
prodNames <- c("BUD","OLD STYLE","MILLER","MILLER-LITE","OTHER-LITE","OTHER-REG")
owner <-c("BUD","OLD STYLE","MILLER","MILLER","OTHER-LITE","OTHER-REG")
price <- c(.0441,.0328,.0409,.0396,.0387,.0497)
quantities <- c(.066,.172,.253,.187,.099,.223)*100
margins <- c(.3830,.5515,.5421,.5557,.4453,.3769) # margins in terms of price
margins <- margins*price # dollar margins
tariff \leq c(0,0,0,0,0,1,1)names(price) <-
names(quantities) <-
names(margins) <-
prodNames
result.2nd <- auction2nd_tariff(demand = "logit",prices=price,quantities=quantities,
                               margins = margins,owner=owner,
                                tariffPost = tariff, labels=prodNames)
print(result.2nd) # return predicted price change
summary(result.2nd) # summarize merger simulation
```
bargaining\_tariff *Tariff Simulation With A Nash Bargaining Game*

#### Description

Simulate the effect of tariffs when firms play a Nash Bargaining game and consumer demand is Logit.

# bargaining\_tariff 5

# Usage

```
bargaining_tariff(
 demand = c("logit"),
 prices,
 shares,
 margins,
 owner = NULL,
 mktElast = NA_real_,
 insideSize = NA_real_,
 diversions,
  tariffPre = rep(0, length(shares)),tariffPost = rep(0, length(shares)),
 bargpowerPre = rep(0.5, length(prices)),
 bargpowerPost = bargpowerPre,
 normIndex = ifelse(isTRUE(all.equal(sum(shares), 1, check.names = FALSE)), 1, NA),
 priceOutside = ifelse(demand == "logit", 0, 1),
 priceStart,
 control.slopes,
 control.equ,
 labels = paste("Prod", 1:length(shares), sep = ""),
  ...
)
```
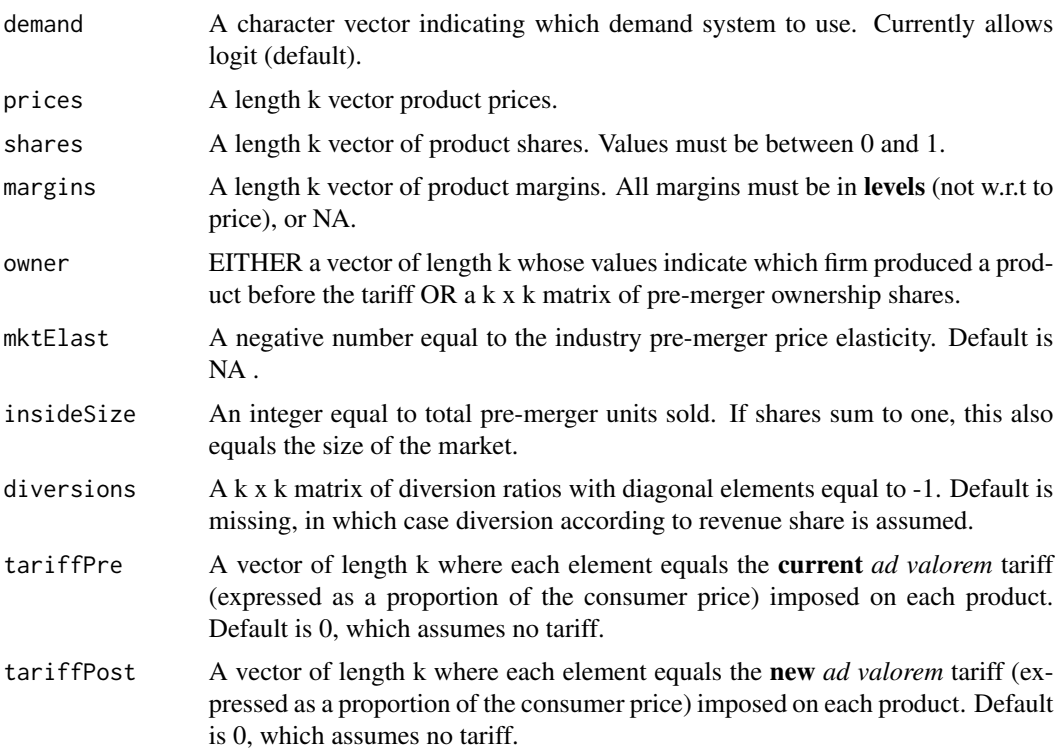

<span id="page-5-0"></span>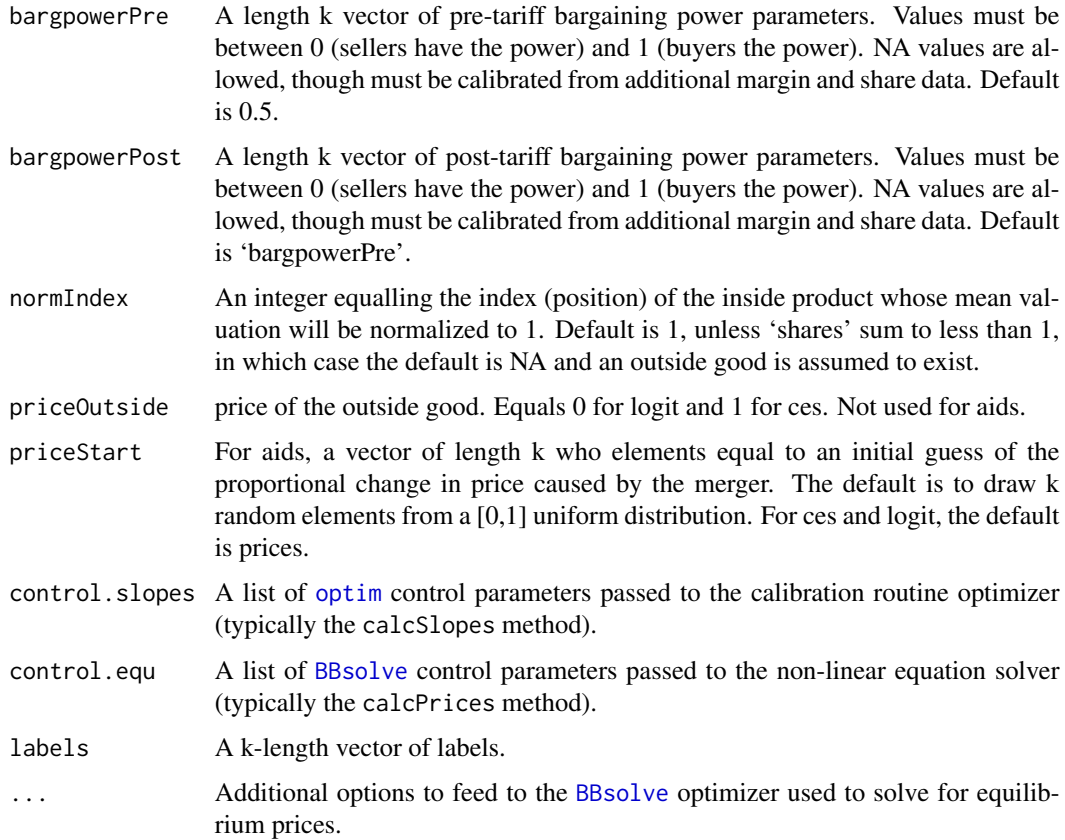

Let k denote the number of products produced by all firms. Using price, and quantity, information for all products in each market, as well as margin information for at least one products in each market, bargaining\_tariff is able to recover the slopes and intercepts of a Logit demand system. These parameters are then used to simulate the price effects of an *ad valorem* tariff under the assumption that the firms are playing a Nash Bargaining game.

#### Value

bargaining\_tariff returns an instance of class [TariffBargainingLogit](#page-23-1)

#### References

Simon P. Anderson, Andre de Palma, Brent Kreider, Tax incidence in differentiated product oligopoly, Journal of Public Economics, Volume 81, Issue 2, 2001, Pages 173-192.

#### See Also

[bertrand\\_tariff](#page-8-1) to simulate the effects of a tariff under a Bertrand pricing game and [monopolistic\\_competition\\_tariff](#page-16-1) to simulate the effects of a tariff under monopolistic competition.

### <span id="page-6-0"></span>bertrand\_quota 7

#### Examples

```
## Calibration and simulation results from a 10% tariff on non-US beers "OTHER-LITE"
## and "OTHER-REG"
## Source: Epstein/Rubenfeld 2004, pg 80
prodNames <- c("BUD","OLD STYLE","MILLER","MILLER-LITE","OTHER-LITE","OTHER-REG")
owner <-c("BUD","OLD STYLE","MILLER","MILLER","OTHER-LITE","OTHER-REG")
price <- c(.0441,.0328,.0409,.0396,.0387,.0497)
shares <- c(.066,.172,.253,.187,.099,.223)
margins <- c(.3830,.5515,.5421,.5557,.4453,.3769) # margins in terms of price
tariff < c(0,0,0,0,1,.1)names(price) <-
names(shares) <-
names(margins) <-
prodNames
result.barg <- bargaining_tariff(demand = "logit",prices=price,shares=shares,
                               margins = margins,owner=owner,
                                tariffPost = tariff, labels=prodNames)
print(result.barg) # return predicted price change
summary(result.barg) # summarize merger simulation
```
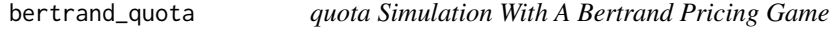

#### **Description**

Simulate the effect of quotas when firms play a Bertrand pricing game and consumer demand is either Logit, CES, or AIDS

#### Usage

```
bertrand_quota(
  demand = c("logit"),
  prices,
  quantities,
  margins,
  owner = NULL,
  mktElast = NA_real_,
  diversions,
  quotaPre = rep(Inf, length(quantities)),
  quotaPost,
  priceOutside = ifelse(demand == "logit", 0, 1),
```

```
priceStart,
  isMax = FALSE,parmStart,
  control.slopes,
  control.equ,
  labels = paste("Prod", 1:length(quantities), sep = ""),
  ...
\overline{)}
```
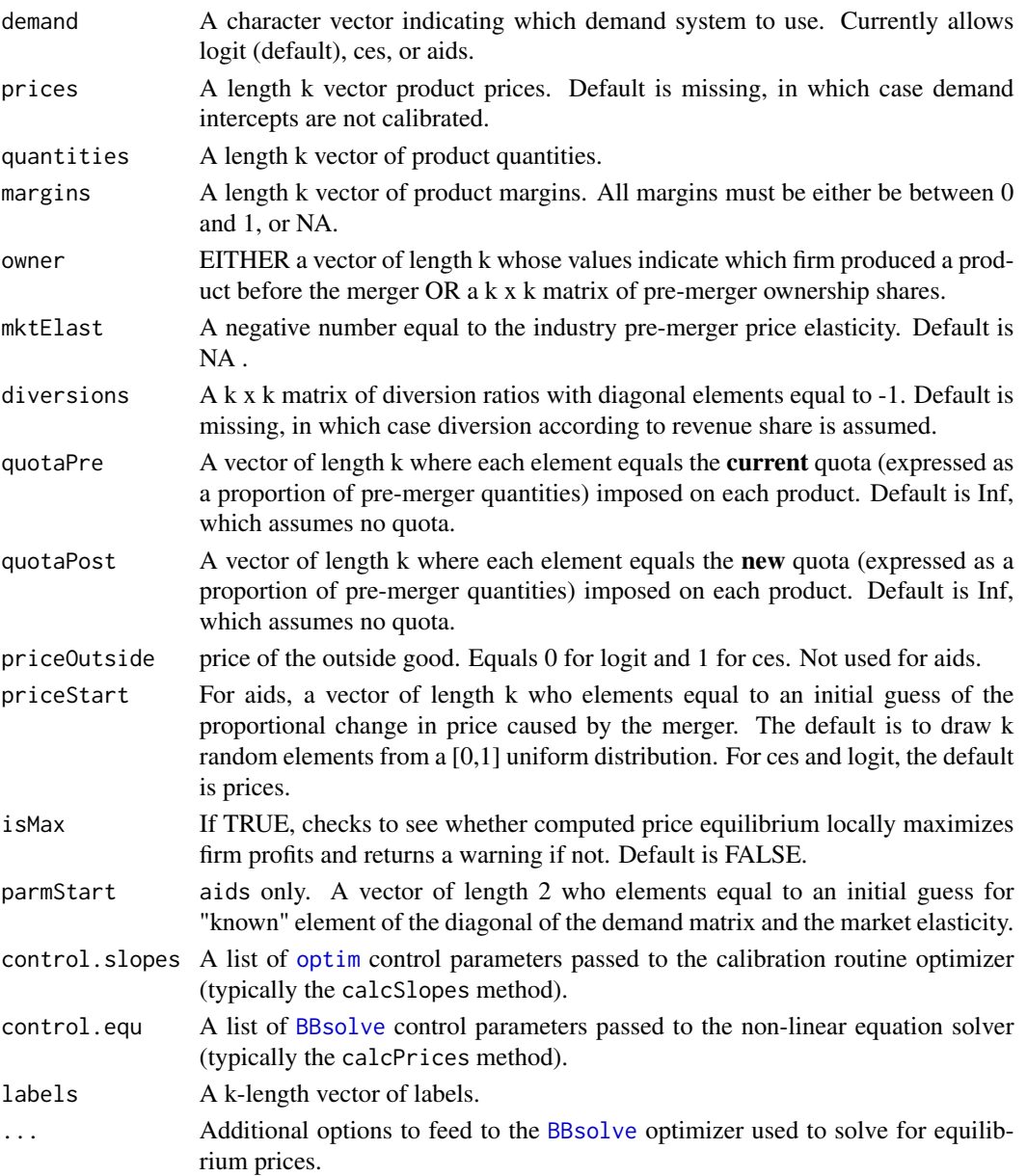

<span id="page-7-0"></span>

<span id="page-8-0"></span>Let k denote the number of products produced by all firms. Using price, and quantity, information for all products in each market, as well as margin information for at least one products in each market, bertrand\_quota is able to recover the slopes and intercepts of the Logit, demand system. These parameters are then used to simulate the price effects of a quota under the assumption that the firms are playing a simultaneous price setting game.

#### Value

bertrand\_quota returns an instance of class [QuotaLogit](#page-18-1).

#### References

Simon P. Anderson, Andre de Palma, Brent Kreider, Tax incidence in differentiated product oligopoly, Journal of Public Economics, Volume 81, Issue 2, 2001, Pages 173-192.

#### Examples

```
## Calibration and simulation results from a 80% quota on non-US beers "OTHER-LITE"
## and "OTHER-REG"
## Source: Epstein/Rubenfeld 2004, pg 80
prodNames <- c("BUD","OLD STYLE","MILLER","MILLER-LITE","OTHER-LITE","OTHER-REG")
owner <-c("BUD","OLD STYLE","MILLER","MILLER","OTHER-LITE","OTHER-REG")
price <- c(.0441,.0328,.0409,.0396,.0387,.0497)
quantities <- c(.066,.172,.253,.187,.099,.223)*100
margins <- c(.3830,.5515,.5421,.5557,.4453,.3769)
quota <- c(Inf,Inf,Inf,Inf,.8,.8)
names(price) <-
names(quantities) <-
names(margins) <-
prodNames
result.logit <- bertrand_quota(demand = "logit",prices=price,quantities=quantities,
                      margins = margins,owner=owner, quotaPost = quota, labels=prodNames)
print(result.logit) # return predicted price change
summary(result.logit) # summarize merger simulation
```
<span id="page-8-1"></span>bertrand\_tariff *Tariff Simulation With A Bertrand Pricing Game*

#### **Description**

Simulate the effect of tariffs when firms play a Bertrand pricing game and consumer demand is either Logit, CES, or AIDS

# Usage

```
bertrand_tariff(
 demand = c("logit", "ces", "aids"),
 prices,
 quantities,
 margins,
 owner = NULL,
 mktElast = NA_real_,
 diversions,
 tariffPre = rep(0, length(quantities)),
  tariffPost = rep(0, length(quantities)),
 priceOutside = ifelse(demand == "logit", 0, 1),
 priceStart,
 isMax = FALSE,
 parmStart,
 control.slopes,
 control.equ,
 labels = paste("Prod", 1:length(quantities), sep = ""),
  ...
```

```
\mathcal{L}
```
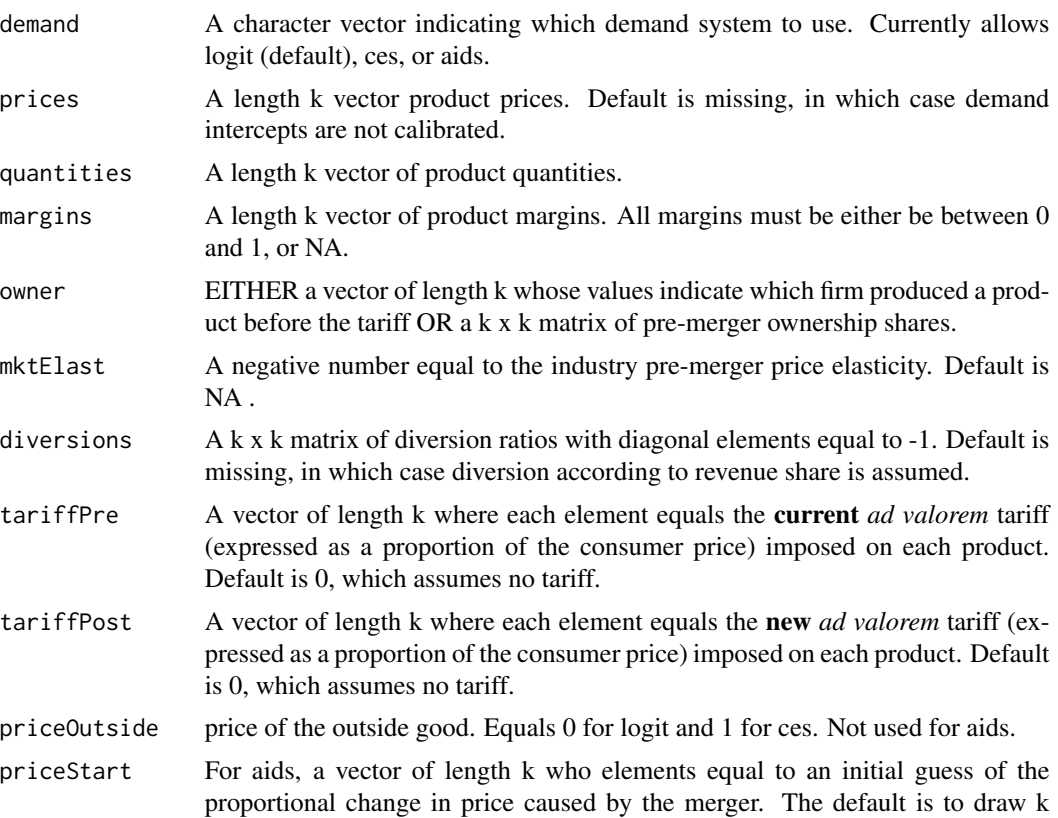

<span id="page-10-0"></span>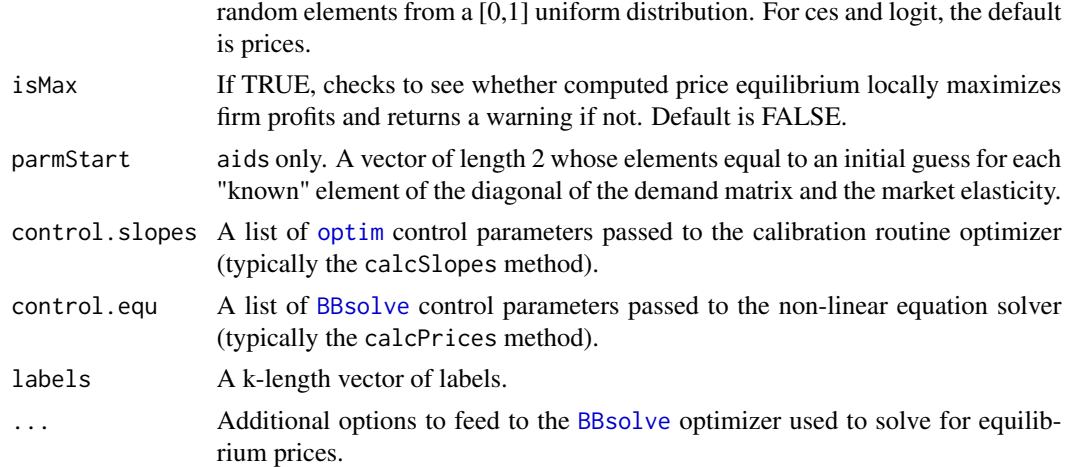

Let k denote the number of products produced by all firms. Using price, and quantity, information for all products in each market, as well as margin information for at least one products in each market, bertrand\_tariff is able to recover the slopes and intercepts of either a Logit, CES, or AIDS demand system. These parameters are then used to simulate the price effects of an *ad valorem* tariff under the assumption that the firms are playing a simultaneous price setting game.

#### Value

bertrand\_tariff returns an instance of class [TariffLogit](#page-23-1), [TariffCES](#page-23-1), or [TariffAIDS](#page-23-1), depending upon the value of the "demand" argument.

#### References

Simon P. Anderson, Andre de Palma, Brent Kreider, Tax incidence in differentiated product oligopoly, Journal of Public Economics, Volume 81, Issue 2, 2001, Pages 173-192.

#### See Also

[monopolistic\\_competition\\_tariff](#page-16-1) to simulate the effects of a tariff under monopolistic competition.

#### Examples

```
## Calibration and simulation results from a 10% tariff on non-US beers "OTHER-LITE"
## and "OTHER-REG"
## Source: Epstein/Rubenfeld 2004, pg 80
prodNames <- c("BUD","OLD STYLE","MILLER","MILLER-LITE","OTHER-LITE","OTHER-REG")
owner <-c("BUD","OLD STYLE","MILLER","MILLER","OTHER-LITE","OTHER-REG")
price <- c(.0441,.0328,.0409,.0396,.0387,.0497)
quantities <- c(.066,.172,.253,.187,.099,.223)*100
margins <- c(.3830,.5515,.5421,.5557,.4453,.3769)
```

```
tariff < -c(0,0,0,0,1,1)names(price) <-
names(quantities) <-
names(margins) <-
prodNames
result.logit <- bertrand_tariff(demand = "logit",prices=price,quantities=quantities,
                              margins = margins,owner=owner,
                               tariffPost = tariff, labels=prodNames)
print(result.logit) # return predicted price change
summary(result.logit) # summarize merger simulation
```
cournot\_tariff *Tariff Simulation With A Cournot Quantity Setting Game*

#### Description

Simulate the effect of tariffs when firms play a cournot quantity setting game and consumer demand is either linear or log-linear

#### Usage

```
cournot_tariff(
  prices,
 quantities,
 margins = matrix(NA_real_, nrow(quantities), ncol(quantities)),
  demand = rep("linear", length(prices)),
  cost = rep("linear", nrow(quantities)),
  tariffPre = matrix(0, nrow = nrow(quantities), ncol = ncol(quantities)),tariffPost = tariffPre,
 mcfunPre = list(),
 mcfunPost = mcfunPre,
  vcfunPre = list(),
  vcfunPost = vcfunPre,
  capacitiesPre = rep(Inf, nrow(quantities)),
  capacitiesPost = capacitiesPre,
  productsPre = !is.na(quantities),
 productsPost = productsPre,
  owner = NULL,
 mktElast = rep(NA_real_, length(prices)),
  quantityStart = as.vector(quantities),
  control.slopes,
  control.equ,
  labels,
```
<span id="page-11-0"></span>

... )

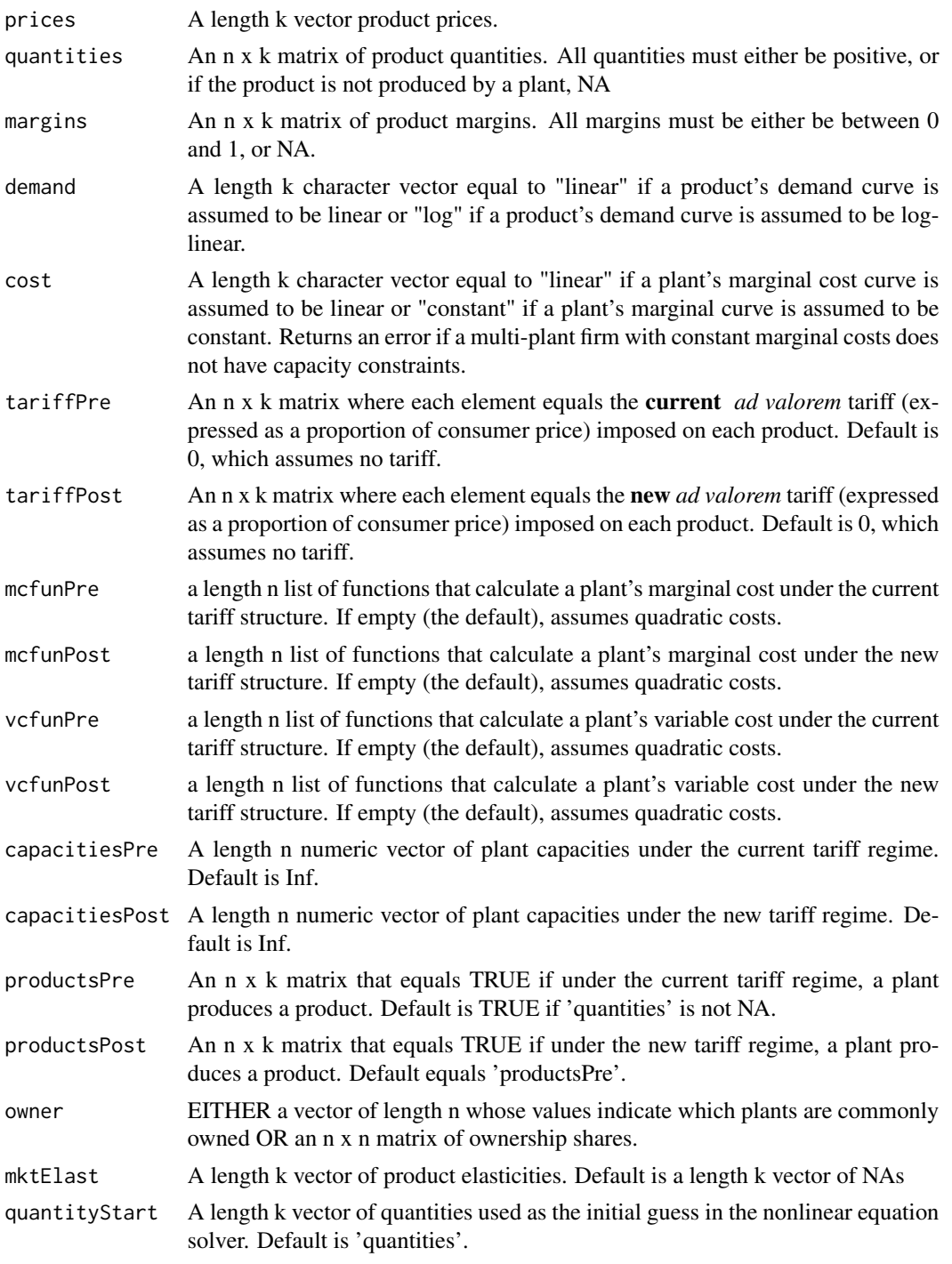

<span id="page-13-0"></span>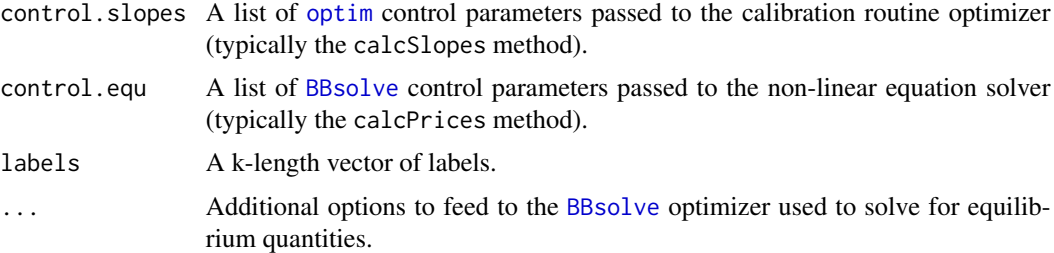

Let k denote the number of products and n denote the number of plants. Using price, and quantity, information for all products in each market, as well as margin information for at least one products in each market, cournot\_tariff is able to recover the slopes and intercepts of either a Linear or Log-linear demand system. These parameters are then used to simulate the price effects of a tariff under the assumption that the firms are playing a homogeneous products simultaneous quantity setting game.

#### Value

cournot\_tariff returns an instance of class [Cournot](#page-0-0) from package **antitrust**, depending upon the value of the "demand" argument.

#### References

Simon P. Anderson, Andre de Palma, Brent Kreider, The efficiency of indirect taxes under imperfect competition, Journal of Public Economics, Volume 81, Issue 2, 2001,Pages 231-251.

#### Examples

```
## Simulate the effect of a 75% ad valorem tariff in a
## 5-firm, single-product market with linear demand and quadratic costs
## Firm 1 is assumed to be foreign, and so subject to a tariff
```

```
n <- 5 #number of firms in market
cap \le - rnorm(n, mean = .5, sd = .1)
int < -10slope <--.25tariffPre <- tariffPost <- rep(0, n)
tariffPost[1] <- .75
```

```
B.pre.c = matrix(slope,nrow=n,ncol=n)
diag(B.pre.c) = 2* diag(B.pre.c) - 1/cap
quantity.pre.c = rowSums(solve(B.pre.c) * -int)
price.pre.c = int + slope * sum(quantity.pre.c)
mc.pre.c = quantity.pre.c/cap
vc.pre.c = quantity.pre.c^2/(2*cap)margin.pre.c = 1 - mc.pre.c/price.pre.c
```
#prep inputs for Cournot

```
owner.pre <- diag(n)
```

```
result.c <- cournot_tariff(prices = price.pre.c,quantities = as.matrix(quantity.pre.c),
                  margins=as.matrix(margin.pre.c),
                  owner=owner.pre,
                   tariffPre = as.matrix(tariffPre),
                   tariffPost = as.matrix(tariffPost))
summary(result.c, market = TRUE) # summarize tariff (high-level)
summary(result.c, market = FALSE) # summarize tariff (detailed)
```
defineMarketTools-methods

*Methods For Implementing The Hypothetical Monopolist Test*

#### <span id="page-14-1"></span>Description

An adaptation of the Hypothetical Monopolist Test described in the 2010 Horizontal Merger Guidelines for use in non-merger settings.

[HypoMonTest](#page-14-1) implements the Hypothetical Monopolist Test for a given 'ssnip'. '...' may be used to pass arguments to the optimizer.

#### Usage

## S4 method for signature 'TariffBertrand' HypoMonTest(object, prodIndex, ssnip = 0.05, ...)

```
## S4 method for signature 'TariffCournot'
HypoMonTest(object, plantIndex, prodIndex, ssnip = 0.05, ...)
```
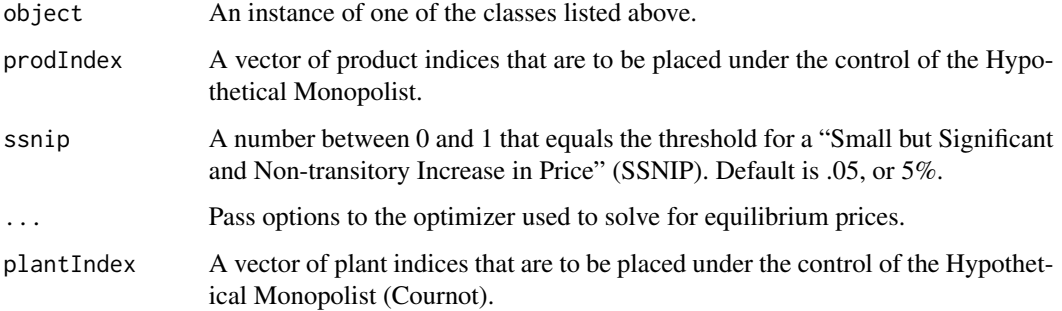

<span id="page-15-0"></span>HypoMonTest is an implementation of the Hypothetical Monopolist Test on the products indexed by 'prodIndex' for a 'ssnip'. The Hypothetical Monopolist Test determines whether a profitmaximizing Hypothetical Monopolist who controls the products indexed by 'prodIndex' would increase the price of at least one of the products in 'prodIndex' by a small, significant, and nontransitory amount (i.e. impose a SSNIP). The main difference between this implementation and [antitrust::HypoMonTest\(\)](#page-0-0) is this implementation does not check to see if 'prodIndex' contains a merging party's product.

#### Value

HypoMonTest returns TRUE if a profit-maximizing Hypothetical Monopolist who controls the products indexed by 'prodIndex' would increase the price of at least one of the products in 'prodIndex' by a 'ssnip', and FALSE otherwise.

#### References

U.S. Department of Justice and Federal Trade Commission, *Horizontal Merger Guidelines*. Washington DC: U.S. Department of Justice, 2010. https://www.justice.gov/atr/horizontal-merger-guidelines-081920 (accessed July 29, 2011).

initialize-methods *Initialize Methods*

#### Description

Initialize methods for the TariffBertrand and TariffCournot classes

#### Usage

```
## S4 method for signature 'TariffBertrand'
initialize(.Object, ...)
## S4 method for signature 'QuotaBertrand'
initialize(.Object, ...)
## S4 method for signature 'TariffCournot'
initialize(.Object, ...)
```
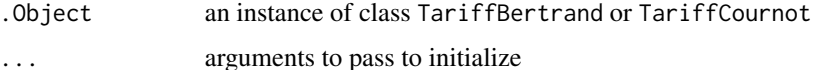

<span id="page-16-1"></span><span id="page-16-0"></span>monopolistic\_competition\_tariff

*Tariff Simulation With A Monopolistic Competition Pricing Game*

# Description

Simulate the effect of tariffs when firms play a Monopolistic Competition game and consumer demand is either Logit or CES

#### Usage

```
monopolistic_competition_tariff(
  demand = c("logit", "ces"),
 prices,
 quantities,
 margins,
 mktElast = NA_real_,
 mktSize,
 tariffPre = rep(0, length(quantities)),
  tariffPost = rep(0, length(quantities)),priceOutside = ifelse(demand == "logit", 0, 1),
 labels = paste("Prod", 1:length(quantities), sep = "")
)
```
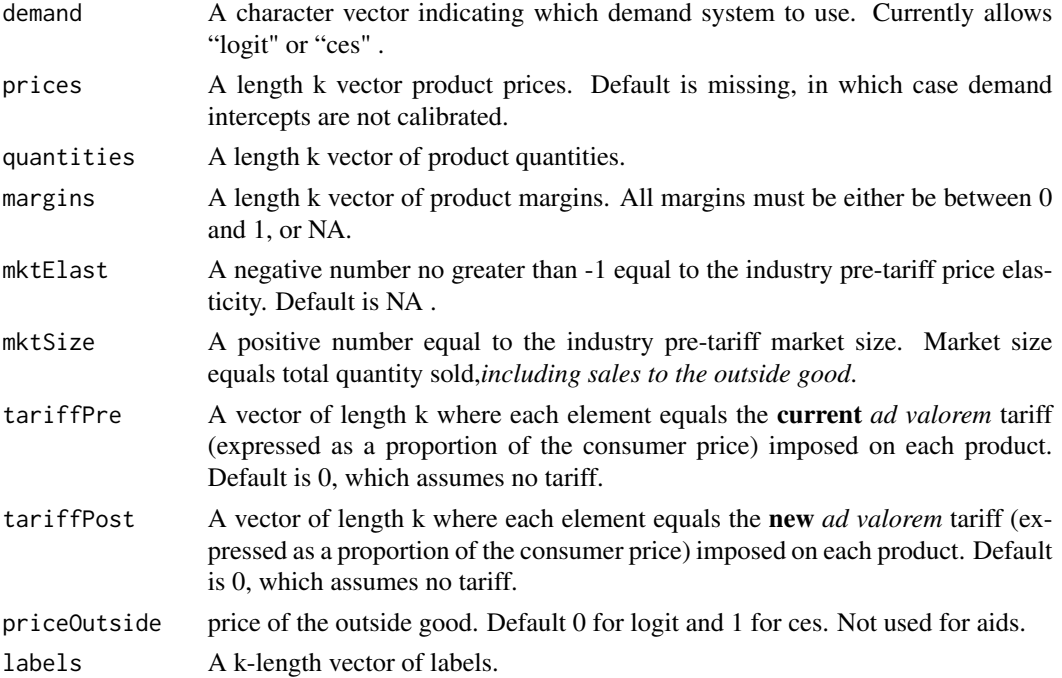

<span id="page-17-0"></span>Let k denote the number of products produced by all firms. Using price, and quantity, information for all products in each market, as well as margin information for at least one products in each market, monopolistic\_competition\_tariff is able to recover the slopes and intercepts of a Logit demand system. These parameters are then used to simulate the price effects of an *ad valorem* tariff under the assumption that the firms are playing a monopolisitcally competitive pricing game

### Value

monopolistic\_competition\_tariff returns an instance of class [TariffMonComLogit](#page-23-1) , depending upon the value of the "demand" argument.

#### References

Simon P. Anderson, Andre de Palma, Brent Kreider, Tax incidence in differentiated product oligopoly, Journal of Public Economics, Volume 81, Issue 2, 2001, Pages 173-192. Anderson, Simon P., and André De Palma. Economic distributions and primitive distributions in monopolistic competition. Centre for Economic Policy Research, 2015.

#### See Also

[bertrand\\_tariff](#page-8-1) to simulate the effects of a tariff under a Bertrand pricing game.

#### Examples

```
## Calibration and simulation results from a 10% tariff on non-US beers "OTHER-LITE"
## and "OTHER-REG"
## Source: Epstein/Rubenfeld 2004, pg 80
prodNames <- c("BUD","OLD STYLE","MILLER","MILLER-LITE","OTHER-LITE","OTHER-REG")
price <- c(.0441,.0328,.0409,.0396,.0387,.0497)
quantities <- c(.066,.172,.253,.187,.099,.223)*100
margins <- c(.3830,.5515,.5421,.5557,.4453,.3769)
tariff \leftarrow c(0,0,0,0,1,1)names(price) <-
names(quantities) <-
names(margins) <-
prodNames
result.logit <- monopolistic_competition_tariff(demand = "logit",prices=price,quantities=quantities,
                               margins = margins,
                                tariffPost = tariff, labels=prodNames)
print(result.logit) # return predicted price change
summary(result.logit) # summarize merger simulation
result.ces <- monopolistic_competition_tariff(demand = "ces",prices=price,quantities=quantities,
                               margins = margins,
                                tariffPost = tariff, labels=prodNames)
```
#### <span id="page-18-0"></span>ps-methods 19

```
print(result.ces) # return predicted price change
summary(result.ces) # summarize merger simulation
```
#### ps-methods *Methods To Calculate Producer Surplus*

#### Description

Producer Surplus methods for the TariffBertrand and TariffCournot classes

#### Usage

```
## S4 method for signature 'TariffBertrand'
calcProducerSurplus(object, preMerger = TRUE)
```

```
## S4 method for signature 'TariffCournot'
calcProducerSurplus(object, preMerger = TRUE)
```
#### Arguments

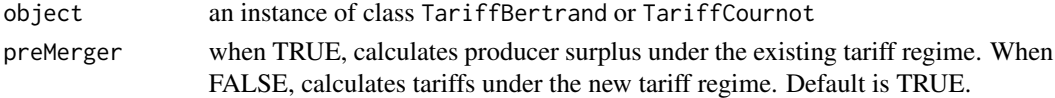

#### Value

product-level (or in the case of Cournot, plant-level) producer surplus

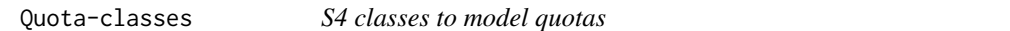

#### <span id="page-18-1"></span>Description

Extend classes from the antitrust package to accomodate quotas.

#### Slots

- quotaPre For QuotaCournot, a matrix containing current plant-level (rows) AND product-level (columns) quotas. Default is a matrix of 0s. For all other classes, a vector containing current product-level quotas. Quotas are expressed as a proportion of pre-merger output. Default is a vector of Infs.
- quotaPost a For QuotaCournot, a matrix containing new plant-level (rows) AND product-level (columns) quotas. Default is a matrix of Infs. For all other classes, a vector containing new product-level quotas. quotas are expressed as a proportion of pre-merger output. Default is a vector of Infss.

<span id="page-19-0"></span>

#### Description

Simulates the price effects of an ad valorem tariff with user-supplied demand parameters under the assumption that all firms in the market are playing either a differentiated products Bertrand pricing game, 2nd price auction, or bargaining game.

Let k denote the number of products produced by all firms below.

#### Usage

```
sim(
  prices,
  supply = c("moncom", "bertrand", "auction", "bargaining"),
  demand = c("logit", "ces"),
  demand.param,
  owner,
  tariffPre = rep(0, length(prices)),
  tariffPost,
  subset = rep(TRUE, length(prices)),
  insideSize = 1,
  priceOutside,
 priceStart,
  bargpowerPre = rep(0.5, length(prices)),bargpowerPost = bargpowerPre,
  labels = paste("Prod", 1:length(prices), sep = ""),
  ...
)
```
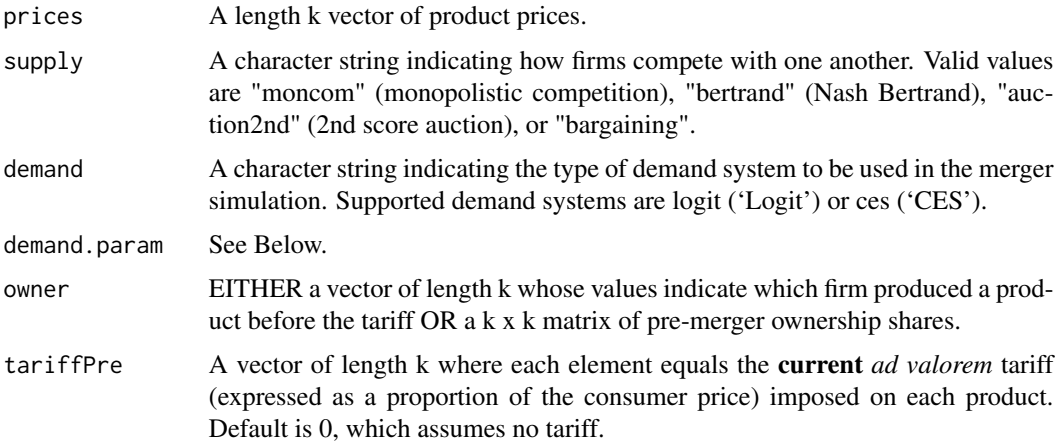

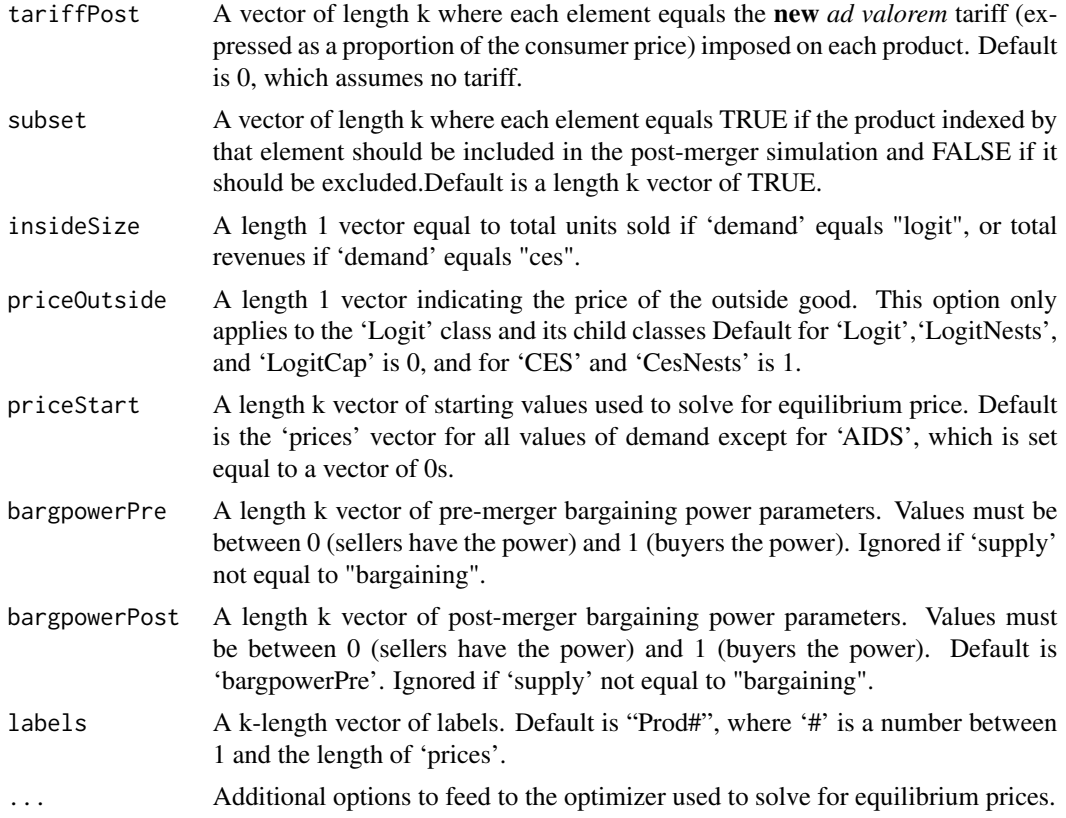

Using user-supplied demand parameters, sim simulates the effects of a merger in a market where firms are playing a differentiated products pricing game.

If 'demand' equals 'Logit' then 'demand.param' must equal a list containing

- alphaThe price coefficient.
- meanvalA length-k vector of mean valuations 'meanval'. If none of the values of 'meanval' are zero, an outside good is assumed to exist.

If demand equals 'CES' then 'demand.param' must equal a list containing

- gamma The price coefficient,
- alphaThe coefficient on the numeraire good. May instead be calibrated using 'shareInside',
- meanvalA length-k vector of mean valuations 'meanval'. If none of the values of 'meanval' are zero, an outside good is assumed to exist,
- shareInside The budget share of all products in the market. Default is 1, meaning that all consumer wealth is spent on products in the market. May instead be specified using 'alpha'.

#### Value

sim returns an instance of the class specified by the 'demand' argument.

#### <span id="page-21-0"></span>Author(s)

Charles Taragin <ctaragin+trader@gmail.com>

#### See Also

The S4 class documentation for: [Logit](#page-0-0) and [CES](#page-0-0),

#### Examples

```
## Calibration and simulation results from a merger between Budweiser and
## Old Style. Note that the in the following model there is no outside
## good; BUD's mean value has been normalized to zero.
## Source: Epstein/Rubenfeld 2004, pg 80
prodNames <- c("BUD","OLD STYLE","MILLER","MILLER-LITE","OTHER-LITE","OTHER-REG")
owner <-c("BUD","OLD STYLE","MILLER","MILLER","OTHER-LITE","OTHER-REG")
tariff < -c(0,0,0,0,1,1)price <- c(.0441,.0328,.0409,.0396,.0387,.0497)
# a list containing price coefficient and mean valuations
demand.param=list(alpha=-48.0457,
                 meanval=c(0,0.4149233,1.1899885,0.8252482,0.1460183,1.4865730)
\lambdasim.logit <- sim(price,demand="logit",supply="bertrand", demand.param,
                owner=owner,tariffPost=tariff,labels=prodNames)
print(sim.logit) # return predicted price change
summary(sim.logit) # summarize merger simulation
elast(sim.logit,TRUE) # returns premerger elasticities
elast(sim.logit,FALSE) # returns postmerger elasticities
diversion(sim.logit,TRUE) # return premerger diversion ratios
diversion(sim.logit,FALSE) # return postmerger diversion ratios
cmcr(sim.logit) #calculate compensating marginal cost reduction
upp(sim.logit) #calculate Upwards Pricing Pressure Index
CV(sim.logit) #calculate representative agent compensating variation
```
#### <span id="page-22-0"></span>Description

Summary methods for the TariffBertrand, QuotaBertrand, and TariffCournot classes

#### Usage

```
## S4 method for signature 'TariffBertrand'
summary(
 object,
  revenue = FALSE,
  levels = FALSE,
 parameters = FALSE,
 market = FALSE,insideOnly = TRUE,
  digits = 2\mathcal{L}## S4 method for signature 'QuotaBertrand'
summary(
 object,
  revenue = FALSE,
  levels = FALSE,
 parameters = FALSE,
 market = FALSE,insideOnly = TRUE,
  digits = 2)
## S4 method for signature 'TariffCournot'
summary(
 object,
 market = FALSE,revenue = FALSE,
  levels = FALSE,
 parameters = FALSE,
  digits = 2\mathcal{L}
```
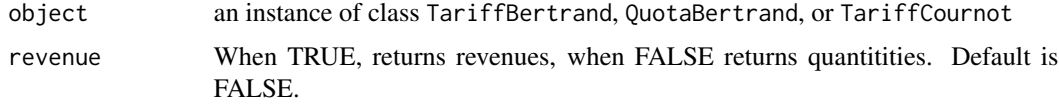

<span id="page-23-0"></span>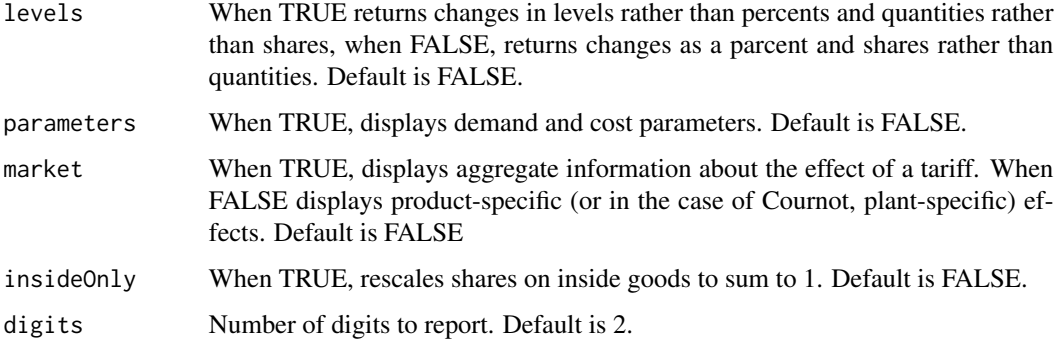

#### Value

Prints either market or product/plant-level summary and invisibly returns a data frame containing the same information.

Tariff-classes *S4 classes to model tariffs*

#### <span id="page-23-1"></span>Description

Extend classes from the antitrust package to accomodate tariffs.

#### **Slots**

- tariffPre For TariffCournot, a matrix containing current plant-level (rows) AND product-level (columns) tariffs. Default is a matrix of 0s. For all other classes, a vector containg current product-level tariffs. *ad valorem* taxes are expressed as a proportion of the consumer price. Default is a vector of 0s.
- tariffPost a For TariffCournot, a matrix containing new plant-level (rows) AND product-level (columns) tariffs. Default is a matrix of 0s. For all other classes, a vector containing new product-level tariffs. *ad valorem* taxes are expressed as a proportion of the consumer price. Default is a vector of 0s.

TariffCournot-methods *Additional methods for TariffCournot Class*

#### Description

Producer Surplus methods for the TariffBertrand and TariffCournot classes

#### <span id="page-24-0"></span>Usage

```
## S4 method for signature 'TariffCournot'
calcSlopes(object)
## S4 method for signature 'TariffCournot'
calcQuantities(object, preMerger = TRUE, market = FALSE)
```
#### Arguments

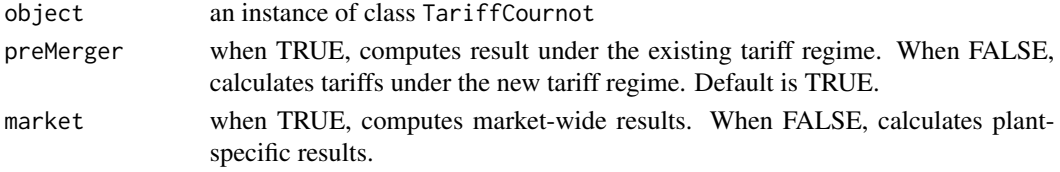

#### Value

calcSlopes return a TariffCournot object containing estimated slopes. CalcQuantities returns a matrix of equilbrium quantities under either the current or new tariff.

```
TariffMonComRUM-methods
```
*Additional methods for TariffMonComLogit, TariffMonComCES Classes*

#### Description

calcSlopes, Prices, Margins methods for the TariffMonComLogit and TariffMonComCES classes

#### Usage

```
## S4 method for signature 'TariffMonComLogit'
calcSlopes(object)
## S4 method for signature 'TariffMonComCES'
calcSlopes(object)
## S4 method for signature 'TariffMonComLogit'
calcMargins(object, preMerger = TRUE, level = FALSE)
## S4 method for signature 'TariffMonComCES'
calcMargins(object, preMerger = TRUE, level = FALSE)
## S4 method for signature 'TariffMonComLogit'
calcPrices(object, preMerger = TRUE, ...)
## S4 method for signature 'TariffMonComCES'
calcPrices(object, preMerger = TRUE, ...)
```
# Arguments

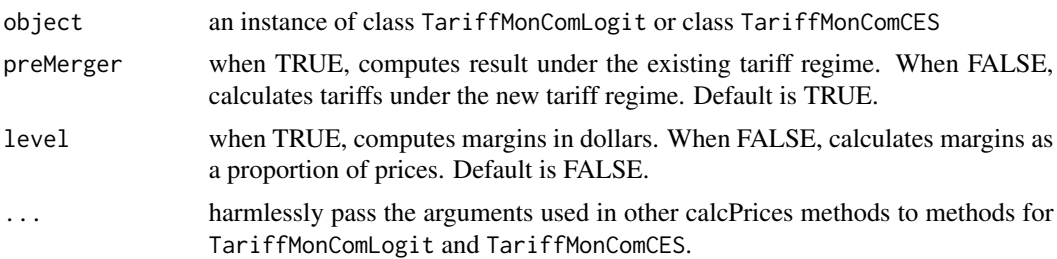

# Value

calcSlopes return a TariffMonComLogit or TariffMonComCES object containing estimated slopes. CalcQuantities returns a matrix of equilbrium quantities under either the current or new tariff.

# <span id="page-26-0"></span>**Index**

∗ methods defineMarketTools-methods, [15](#page-14-0) antitrust::HypoMonTest(), *[16](#page-15-0)* auction2nd\_tariff, [2](#page-1-0) bargaining\_tariff, [4](#page-3-0) BBsolve, *[3](#page-2-0)*, *[6](#page-5-0)*, *[8](#page-7-0)*, *[11](#page-10-0)*, *[14](#page-13-0)* bertrand\_quota, [7](#page-6-0) bertrand\_tariff, *[4](#page-3-0)*, *[6](#page-5-0)*, [9,](#page-8-0) *[18](#page-17-0)* calcMargins,TariffMonComCES-method *(*TariffMonComRUM-methods*)*, [25](#page-24-0) calcMargins,TariffMonComLogit-method *(*TariffMonComRUM-methods*)*, [25](#page-24-0) calcPrices,TariffMonComCES-method *(*TariffMonComRUM-methods*)*, [25](#page-24-0) calcPrices,TariffMonComLogit-method *(*TariffMonComRUM-methods*)*, [25](#page-24-0) calcProducerSurplus,TariffBertrand-method *(*ps-methods*)*, [19](#page-18-0) calcProducerSurplus,TariffCournot-method *(*ps-methods*)*, [19](#page-18-0) calcQuantities,TariffCournot-method *(*TariffCournot-methods*)*, [24](#page-23-0) calcSlopes,TariffCournot-method *(*TariffCournot-methods*)*, [24](#page-23-0) calcSlopes,TariffMonComCES-method *(*TariffMonComRUM-methods*)*, [25](#page-24-0) calcSlopes,TariffMonComLogit-method *(*TariffMonComRUM-methods*)*, [25](#page-24-0) CES, *[22](#page-21-0)* Cournot, *[14](#page-13-0)* cournot\_tariff, [12](#page-11-0) defineMarketTools-methods, [15](#page-14-0) HypoMonTest, *[15](#page-14-0)*

HypoMonTest *(*defineMarketTools-methods*)*, [15](#page-14-0) HypoMonTest,TariffBertrand-method *(*defineMarketTools-methods*)*, [15](#page-14-0) HypoMonTest,TariffCournot-method *(*defineMarketTools-methods*)*, [15](#page-14-0) initialize,QuotaBertrand-method *(*initialize-methods*)*, [16](#page-15-0) initialize,TariffBertrand-method *(*initialize-methods*)*, [16](#page-15-0) initialize,TariffCournot-method *(*initialize-methods*)*, [16](#page-15-0) initialize-methods, [16](#page-15-0) Logit, *[22](#page-21-0)* monopolistic\_competition\_tariff, *[4](#page-3-0)*, *[6](#page-5-0)*, *[11](#page-10-0)*, [17](#page-16-0) optim, *[3](#page-2-0)*, *[6](#page-5-0)*, *[8](#page-7-0)*, *[11](#page-10-0)*, *[14](#page-13-0)* ps-methods, [19](#page-18-0) Quota-classes, [19](#page-18-0) QuotaBertrand-class *(*Quota-classes*)*, [19](#page-18-0) QuotaCournot-class *(*Quota-classes*)*, [19](#page-18-0) QuotaLogit, *[9](#page-8-0)* QuotaLogit-class *(*Quota-classes*)*, [19](#page-18-0) sim *(*Sim-Functions*)*, [20](#page-19-0) Sim-Functions, [20](#page-19-0) summary,QuotaBertrand-method *(*summary-methods*)*, [23](#page-22-0) summary,TariffBertrand-method *(*summary-methods*)*, [23](#page-22-0) summary,TariffCournot-method *(*summary-methods*)*, [23](#page-22-0) summary-methods, [23](#page-22-0) Tariff-classes, [24](#page-23-0)

Tariff2ndLogit, *[3](#page-2-0)*

```
Tariff2ndLogit-class
(Tariff-classes
)
,
        24
TariffAIDS
, 11
TariffAIDS-class
(Tariff-classes
)
, 24
TariffBargainingLogit
,
6
TariffBargainingLogit-class (Tariff-classes), 24
TariffBertrand-class
(Tariff-classes
)
,
        24
TariffCES
, 11
TariffCES-class
(Tariff-classes
)
, 24
TariffCournot-class
(Tariff-classes
)
, 24
TariffCournot-methods
, 24
TariffLogit
, 11
TariffLogit-class
(Tariff-classes
)
, 24
TariffMonComLogit
, 18
TariffMonComLogit-class (Tariff-classes)
, 24
TariffMonComRUM-methods
, 25
```